## Package 'cyclestreets'

August 15, 2023

Type Package

Title Cycle Routing and Data for Cycling Advocacy

Version 1.0.1

Description An interface to the cycle routing/data services provided by 'CycleStreets', a not-for-profit social enterprise and advocacy organisation. The application programming interfaces (APIs) provided by 'CycleStreets' are documented at (<<https://www.cyclestreets.net/api/>>). The focus of this package is the journey planning API, which aims to emulate the routes taken by a knowledgeable cyclist. An innovative feature of the routing service of its provision of fastest, quietest and balanced profiles. These

represent routes taken to minimise time, avoid traffic and compromise between the two, respectively.

#### License GPL-3

URL <https://rpackage.cyclestreets.net/>,

<https://github.com/cyclestreets/cyclestreets-r>

BugReports <https://github.com/cyclestreets/cyclestreets-r/issues>

**Depends**  $R (= 3.6.0)$ 

Imports checkmate, curl, dplyr, data.table, geojsonsf, httr, jsonlite, magrittr, progressr, RcppSimdJson, readr, sf, stringr, stringi

Suggests covr, od, stplanr

Encoding UTF-8

LazyData true

RoxygenNote 7.2.3

NeedsCompilation no

Author Robin Lovelace [aut, cre] (<<https://orcid.org/0000-0001-5679-6536>>), Martin Lucas-Smith [aut], Eric Krueger [ctb], Joey Talbot [aut] (<<https://orcid.org/0000-0002-6520-4560>>), Malcolm Morgan [ctb] (<<https://orcid.org/0000-0002-9488-9183>>)

<span id="page-1-0"></span>Maintainer Robin Lovelace <rob00x@gmail.com> Repository CRAN Date/Publication 2023-08-15 07:20:14 UTC

### R topics documented:

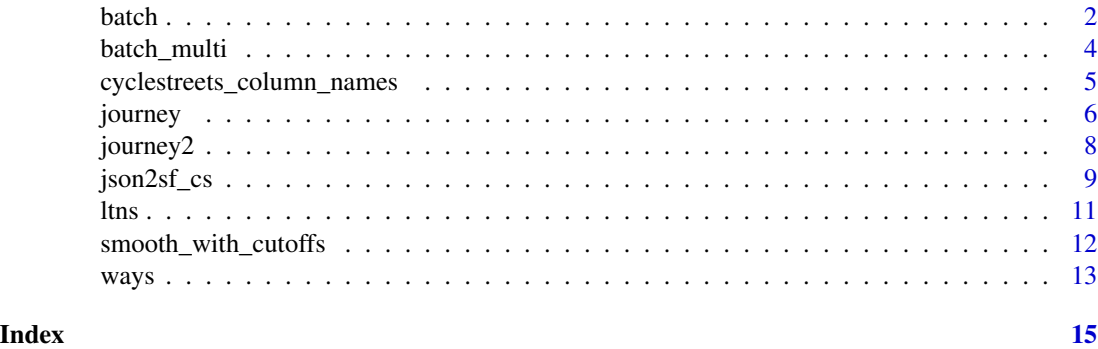

batch *Interface to CycleStreets Batch Routing API*

#### Description

Note: set CYCLESTREETS\_BATCH, CYCLESTREETS\_PW and CYCLESTREETS\_PW environment variables, e.g. with usethis::edit\_r\_environ() before trying this.

#### Usage

```
batch(
 desire_lines = NULL,
  id = NULL,directory = tempdir(),wait = FALSE,wait_time = NULL,
 name = "Batch job",
  served = 21,
  strategies = "quietest",
 bothDirections = 0,
 minDistance = 50,
 maxDistance = 5000,
  filename = "test",
  includeJsonOutput = 1,
  emailOnCompletion = "you@example.com",
  username = Sys.getenv("CYCLESTREETS_UN"),
  password = Sys.getenv("CYCLESTREETS_PW"),
  base_url = "https://api.cyclestreets.net/v2/batchroutes.createjob",
```

```
pat = Sys.getenv("CYCLESTREETS_BATCH"),
 silent = TRUE,
 delete_job = TRUE,
 cols_to_keep = c("id", "name", "provisionName", "distances", "time", "quietness",
    "gradient_smooth"),
 segments = TRUE
\mathcal{L}
```
#### Arguments

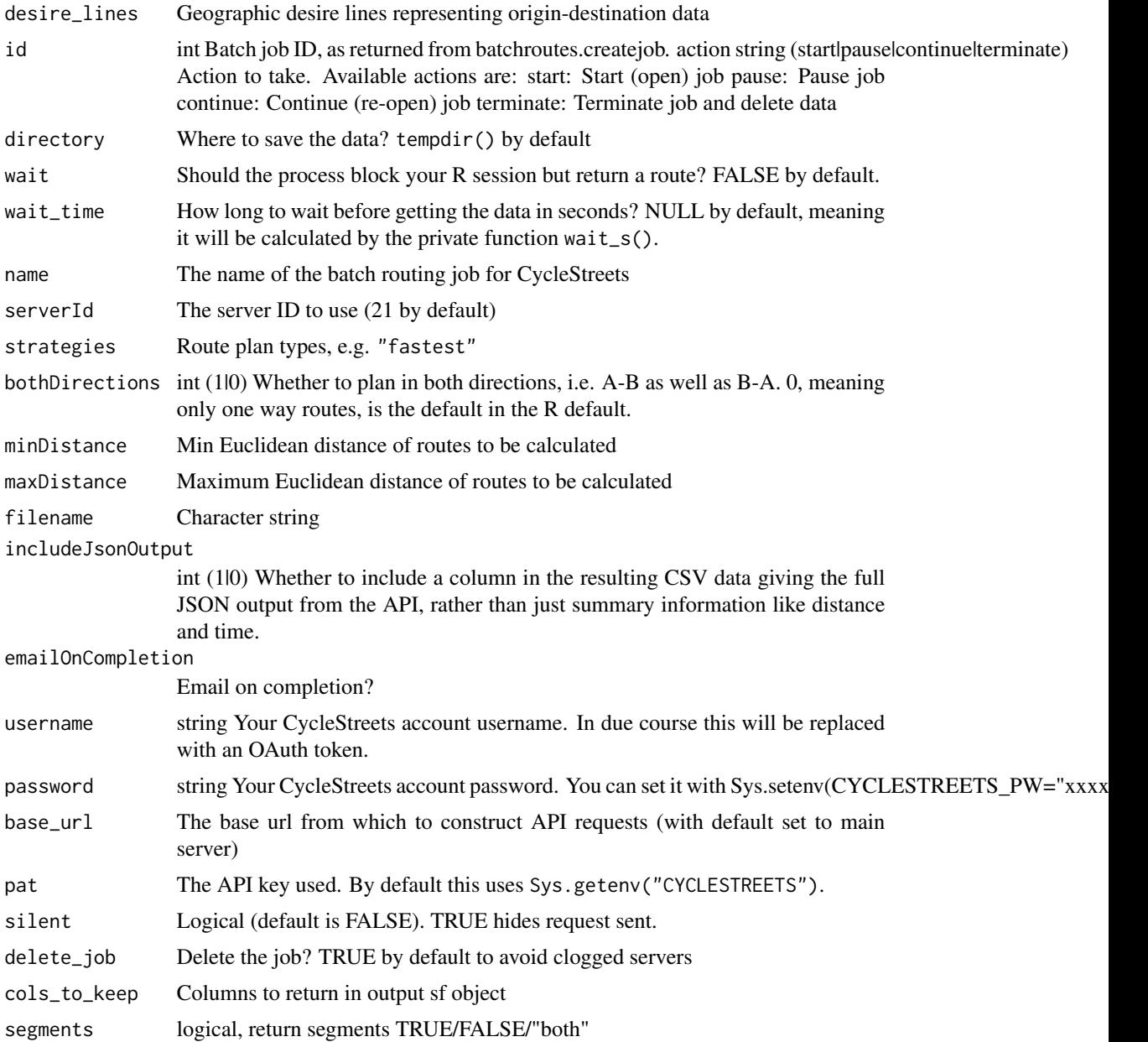

#### <span id="page-3-0"></span>Details

See https://www.cyclestreets.net/journey/batch/ for web UI.

Recommneded max batch size: 300k routes

#### Examples

```
if(FALSE) {
library(sf)
desire_lines = od::od_to_sf(od::od_data_df, od::od_data_zones)[4:5, 1:3]
u = paste0("https://github.com/cyclestreets/cyclestreets-r/",
  "releases/download/v0.5.3/od-longford-10-test.Rds")
desire_lines = readRDS(url(u))
routes_id = batch(desire_lines, username = "robinlovelace", wait = FALSE)
# Wait for some time, around a minute or 2
routes_wait = batch(id = routes_id, username = "robinlovelace", wait = TRUE, delete_job = FALSE)
names(routes_wait)
plot(routes_wait)
plot(desire_lines$geometry[4])
plot(routes_wait$geometry[routes_wait$route_number == "4"], add = TRUE)
head(routes_wait$route_number)
unique(routes_wait$route_number)
# Job is deleted after this command:
routes_attrib = batch(desire_lines, id = routes_id, username = "robinlovelace", wait = TRUE)
names(routes_attrib)
unique(routes_attrib$route_number)
desire_lines_huge = desire_lines[sample(nrow(desire_lines), 250000, replace = TRUE), ]
routes_id = batch(desire_lines_huge, username = "robinlovelace", wait = FALSE)
names(routes)
plot(routes$geometry)
plot(desire_lines$geometry, add = TRUE, col = "red")
routes = batch(desire_lines, username = "robinlovelace", wait_time = 5)
# profvis::profvis(batch_read("test-data.csv.gz"))
}
```
batch\_multi *Batch routing for multiple plans and large datasets*

#### **Description**

Batch routing for multiple plans and large datasets

#### Usage

```
batch_multi(
  desire_lines,
  plans = c("fastest", "balanced"),
  nrow_batch = 10000,
  temp_folder = tempdir(),
```

```
batch_ids = NULL,
  ...
\lambda
```
#### Arguments

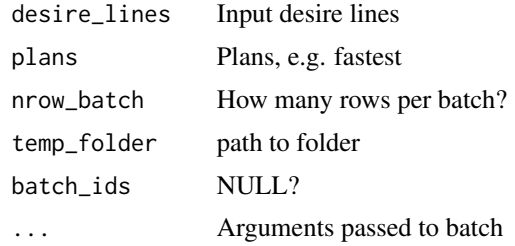

#### Value

A list of routes.

#### Examples

```
if(FALSE) {
od_df = readr::read_csv("https://github.com/nptscot/npt/raw/main/data-raw/od_subset.csv")
zones = sf::read_sf("https://github.com/nptscot/npt/raw/main/data-raw/zones_edinburgh.geojson")
desire_lines = od::od_to_sf(od_df, zones)
desire_lines = desire_lines[1:100, ]
p = c("fastest", "quietest")
routes_multi = batch_multi(desire_lines, plans = p, nrow_batch = 26, delete_job = FALSE)
names(routes_multi)
plot(routes_multi$fastest$geometry)
plot(routes_multi$quietest$geometry)
ids = list(
 fastest = 4059: (4059+3),
  quietest = 4063:(4063+3)
)
r_ids = batch_multi(desire_lines, plans = p, nrow_batch = 26, delete_job = FALSE, batch_ids = ids)
}
```
cyclestreets\_column\_names

*Prices of 50,000 round cut diamonds.*

#### Description

Variables provided by CycleStreets in their journey data

#### Usage

cyclestreets\_column\_names

#### <span id="page-5-0"></span>Format

An object of class character of length 44.

#### Source

<https://www.cyclestreets.net/>

journey *Plan a journey with CycleStreets.net*

#### Description

R interface to the CycleStreets.net journey planning API, a route planner made by cyclists for cyclists. See [cyclestreets.net/api](https://www.cyclestreets.net/api/) for details.

#### Usage

```
journey(
 from,
  to,
 plan = "fastest",
 silent = TRUE,
 pat = NULL,
 base_url = "https://www.cyclestreets.net",
 reporterrors = TRUE,
 save_raw = "FALSE",
  ...
)
```
#### Arguments

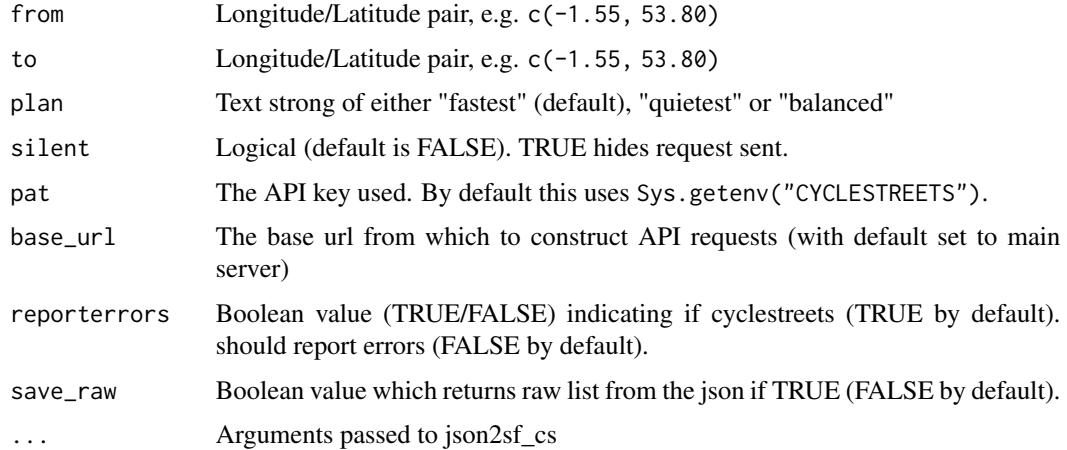

#### <span id="page-6-0"></span>journey 7

#### Details

Requires the internet and a CycleStreets.net API key. CycleStreets.net does not yet work worldwide.

You need to have an api key for this code to run. By default it uses the CYCLESTREETS environment variable. A quick way to set this is to install the usethis package and then executing the following command:

usethis::edit\_r\_environ()

That should open up a new file in your text editor where you can add the environment variable as follows (replace 1a... with your key for this to work):

CYCLESTREETS=1a43ed677e5e6fe9

After setting the environment variable, as outlined above, you need to restart your R session before the journey function will work.

See [www.cyclestreets.net/help/journey/howitworks/](https://www.cyclestreets.net/help/journey/howitworks/) for details on how these are calculated.

CycleStreets can give you lots of info at route and segment level. Commonly useful columns include:

cols = c("name", "provisionName", "time", "quietness", "edition", "gradient\_smooth")

See [json2sf\\_cs\(\)](#page-8-1) for details.

#### See Also

json2sf\_cs

#### Examples

```
## Not run:
from = c(-1.55, 53.80) # geo_code("leeds")
to = c(-1.76, 53.80) # geo_code("bradford uk")
r1 = journey(from, to)
names(r1)
cols = c("name", "provisionName", "distances", "time", "quietness", "edition", "gradient_smooth")
r2 = \text{journey}(\text{from}, \text{to}, \text{cols}\_\text{to}, \text{keep} = \text{cols})names(r2)
r2
r1[1:2, ]
r1$grammesCO2saved
r1$calories
plot(r1[1:4])
plot(r1[10:ncol(r1)])
to = c(-2, 53.5) # towards Manchester
r1 = journey(from, to)
names(r1)
r2 = journey(from, to, plan = "balanced")plot(r1["quietness"], reset = FALSE)
plot(r2["quietness"], add = TRUE)
r3 = journey(from, to, silent = FALSE)r4 = journey(from, to, save_{raw} = TRUE)r5 = \text{journey}(c(-1.524, 53.819), c(-1.556, 53.806))
```
#### 8 **i** *journey2*

```
plot(r5["gradient_segment"])
plot(r5["gradient_smooth"])
u = paste0("https://github.com/cyclestreets/cyclestreets-r/",
  "releases/download/v0.4.0/line_with_single_segment.geojson")
desire_line = sf::read_sf(u)
r = stplanr::route(1 = desire\_line, route\_fun = journey)r
## End(Not run)
```
journey2 *Plan a journey with CycleStreets.net*

#### Description

R interface to the CycleStreets.net journey planning API, a route planner made by cyclists for cyclists. See [cyclestreets.net/api](https://www.cyclestreets.net/api/) for details.

#### Usage

```
journey2(
 fromPlace = NA,
  toPlace = NA,
  id = NULL,plan = "fastest",
 pat = NULL,base_url = "https://www.cyclestreets.net",
 host_con = 1,
 reporterrors = TRUE,
  segments = FALSE
)
```
#### Arguments

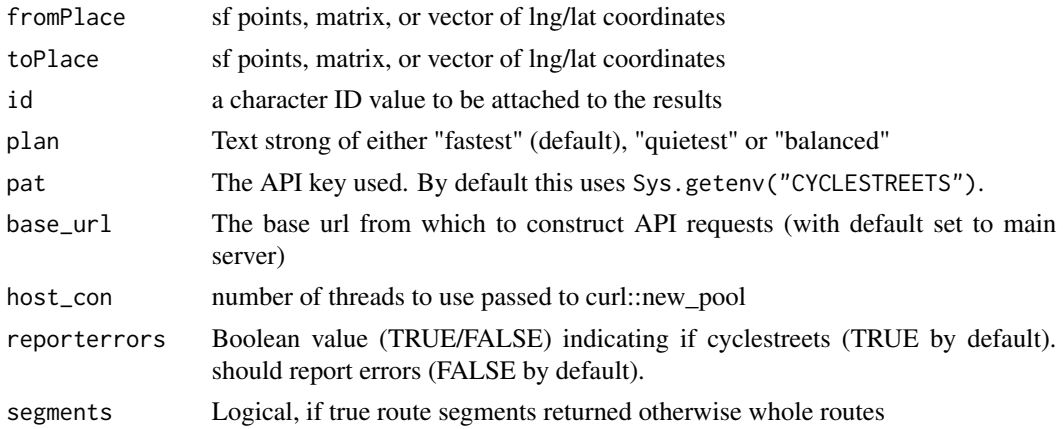

<span id="page-7-0"></span>

<span id="page-8-0"></span> $json2sf_c$ cs 9

#### Details

Requires the internet and a CycleStreets.net API key. CycleStreets.net does not yet work worldwide.

You need to have an api key for this code to run. By default it uses the CYCLESTREETS environment variable. A quick way to set this is to install the usethis package and then executing the following command:

usethis::edit\_r\_environ()

That should open up a new file in your text editor where you can add the environment variable as follows (replace 1a... with your key for this to work):

CYCLESTREETS=1a43ed677e5e6fe9

After setting the environment variable, as outlined above, you need to restart your R session before the journey function will work.

See [www.cyclestreets.net/help/journey/howitworks/](https://www.cyclestreets.net/help/journey/howitworks/) for details on how these are calculated.

#### See Also

json2sf\_cs

#### Examples

```
## Not run:
from = c(-1.55, 53.80) # geo_code("leeds")
to = c(-1.76, 53.80) # geo_code("bradford uk")
r1 = journey(from, to)
r2 = \text{journey2}(from, to, segments = TRUE)
# waldo::compare(r1, r2) # see differences
sum(sf::st_length(r1))
sum(sf::st_length(r2))
# waldo::compare(sum(sf::st_length(r1)), sum(sf::st_length(r2)))
# waldo::compare(names(r1), names(r2))
# waldo::compare(r1[1, ], r2[1, ])
r1[1:2, ]
r2[1:2, ]
r1$grammesCO2saved
r1$calories
## End(Not run)
```
<span id="page-8-1"></span>json2sf\_cs *Quickly convert output from CycleStreets.net into sf object*

#### Description

Available fields from CycleStreets include:

#### Usage

```
json2sf_cs(
  results_raw,
  id = 1,
  segments = TRUE,
  route_variables = c("start", "finish", "start_longitude", "start_latitude",
  "finish_longitude", "finish_latitude", "crow_fly_distance", "event", "whence",
  "speed", "itinerary", "plan", "note", "length", "west", "south", "east", "north",
    "leaving", "arriving", "grammesCO2saved", "calories", "edition"),
 cols_to_keep = c("id", "time", "busynance", "quietness", "signalledJunctions",
  "signalledCrossings", "name", "walk", "elevations", "distances", "type", "legNumber",
  "distance", "turn", "startBearing", "color", "provisionName", "start", "finish",
    "start_longitude", "start_latitude", "finish_longitude", "finish_latitude",
   "crow_fly_distance", "event", "whence", "speed", "itinerary", "plan", "note",
   "length", "west", "south", "east", "north", "leaving", "arriving", "grammesCO2saved",
    "calories", "edition", "gradient_segment",
    "elevation_change",
    "gradient_smooth")
)
```
#### Arguments

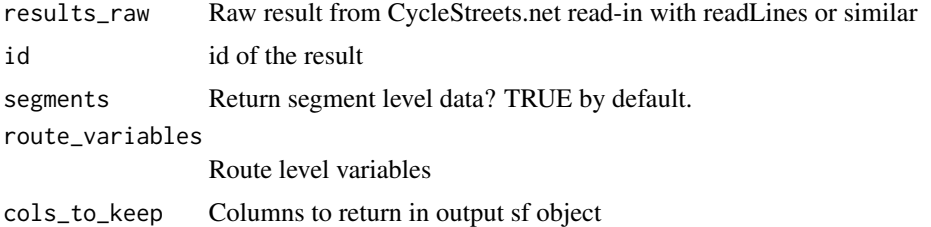

#### Details

```
c("id", "time", "busynance", "quietness", "signalledJunctions",
  "signalledCrossings", "name", "walk", "elevations", "distances",
  "type", "legNumber", "distance", "turn", "startBearing", "color",
  "provisionName", "start", "finish", "start_longitude", "start_latitude",
  "finish_longitude", "finish_latitude", "crow_fly_distance", "event",
  "whence", "speed", "itinerary", "plan", "note", "length", "west",
  "south", "east", "north", "leaving", "arriving", "grammesCO2saved",
  "calories", "edition", "gradient_segment", "elevation_change",
  "gradient_smooth", "geometry")
```
#### Examples

```
from = "Leeds Rail Station"
to = "University of Leeds"
# from_point = tmaptools::geocode_OSM(from)
# to_point = tmaptools::geocode_OSM(to)
from_point = c(-1.54408, 53.79360)
```

```
to_point = c(-1.54802, 53.79618)
# save result from the API call to journey.json
# res_json = journey(from_point, to_point, silent = FALSE, save_raw = TRUE)
# jsonlite::write_json(res_json, "inst/extdata/journey.json")
# f = "inst/extdata/journey.json"
f = system.file(package = "cyclestreets", "extdata/journey.json")
rsf = json2sf_ccs(readLines(f), id = 1, segments = TRUE)names(rsf)
json2sf_cs(readLines(f), id = 1, segments = TRUE, cols_to_keep = "quietness")
# save result from the API call to journey.json
# res_json = journey(from_point, to_point, silent = FALSE, save_raw = TRUE)
# jsonlite::write_json(res_json, "inst/extdata/journey_short.json")
# f = "inst/extdata/journey_short.json"
f = system.file(package = "cyclestreets", "extdata/journey_short.json")
obj = jsonlite::read_json(f, simplifyVector = TRUE)
# Inclusion of "start_longitude" leads to the additional ProvisionName1 colum:
cols = c("name", "distances", "provisionName")
json2sf_cs(readLines(f), id = 1, segments = TRUE, cols_to_keep = cols)
```
ltns *Download data on 'Low Traffic Neighbourhoods' or 'rat runs' from CycleStreets*

#### Description

R interface to the CycleStreets.net LTN. See [ltn API docs](https://www.cyclestreets.net/api/v2/advocacydata.ltns/) and an article on the methods for further details: https://www.cyclestreets.org/news/2021/07/25/mapping-ltns/

#### Usage

ltns(bb, pat = Sys.getenv("CYCLESTREETS"))

#### Arguments

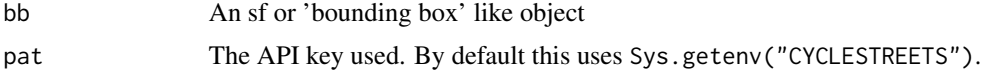

#### Examples

```
## Not run:
bb = "0.101131,52.195807,0.170288,52.209719"
ltn_data = ltns(bb)plot(ltn_data)
bb = stplanr::routes_fast_sf
ltn_data = ltns(bb)plot(ltn_data)
```
## End(Not run)

<span id="page-11-0"></span>smooth\_with\_cutoffs *Identify and smooth-out anomalous gradient values*

#### Description

When distance\_cutoff and gradient\_cutoff thresholds are both broken for route segments, this function treats them as anomalous and sets the offending gradient values to the mean of the n segments closest to (in front of and behind) the offending segment.

#### Usage

```
smooth_with_cutoffs(
  gradient_segment,
  elevation_change,
 distances,
  distance_cutoff = 50,
  gradient_cutoff = 0.1,
 n = 3,
 warnNA = FALSE
)
```
#### Arguments

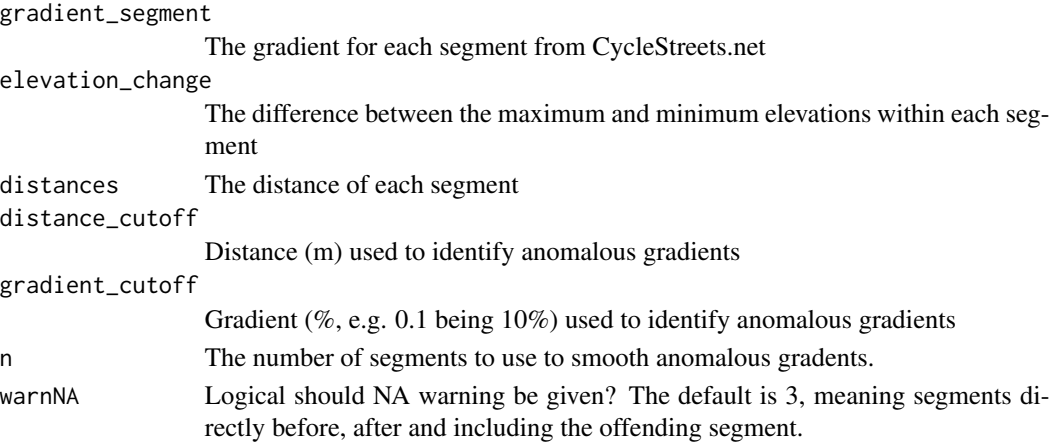

#### Examples

```
f = system.file(package = "cyclestreets", "extdata/journey.json")
rsf = json2sf_cs(readLines(f))
rsf$gradient_segment
rsf$elevation_change
rsf$distances
smooth_with_cutoffs(rsf$gradient_segment, rsf$elevation_change, rsf$distances)
smooth_with_cutoffs(rsf$gradient_segment, rsf$elevation_change, rsf$distances, 20, 0.05)
smooth_with_cutoffs(rsf$gradient_segment, rsf$elevation_change, rsf$distances, 200, 0.02)
smooth_with_cutoffs(rsf$gradient_segment, rsf$elevation_change, rsf$distances, 200, 0.02, n = 5)
```
<span id="page-12-0"></span>

#### Description

R interface to the CycleStreets.net LTN. See [API docs.](https://www.cyclestreets.net/api/v2/)

#### Usage

```
ways(
 bb,
 pat = Sys.getenv("CYCLESTREETS"),
 base_url = "https://api.cyclestreets.net/v2/mapdata?",
  limit = 400,types = "way",
 wayFields =
  "name,ridingSurface,id,cyclableText,quietness,speedMph,speedKmph,pause,color",
 zoom = 16)
```
#### Arguments

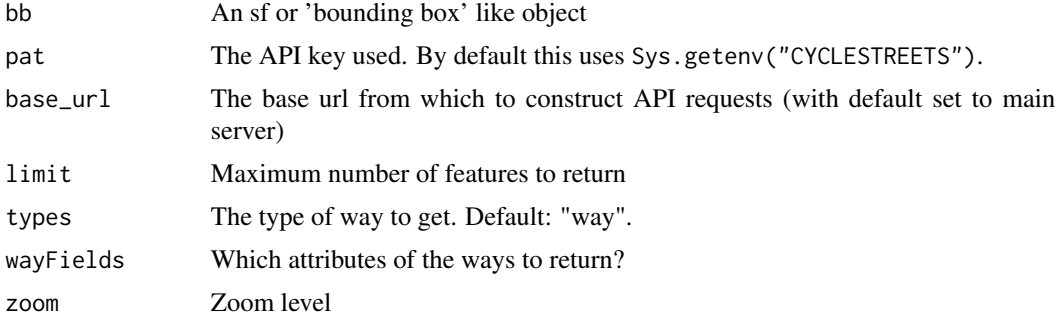

#### Examples

## Not run:

```
u_test = paste0("https://api.cyclestreets.net/v2/mapdata?key=c047ed46f7b50b1x",
  "&limit=400&types=way&wayFields=name,ridingSurface,id,cyclableText,",
  "quietness,speedMph,speedKmph,pause,color&zoom=16&",
  "bbox=-9.160863,38.754642,-9.150128,38.75764")
# ways_test = sf::read_sf(u_test)
bb = "0.101131,52.195807,0.170288,52.209719"
bb = "-9.160863,38.754642,-9.150128,38.75764"
way_data = ways(bb)
plot(way_data)
bb = stplanr::routes_fast_sf
way_data = ways(bb)
```
plot(way\_data) ## End(Not run)

# <span id="page-14-0"></span>Index

∗ datasets cyclestreets\_column\_names, [5](#page-4-0)

batch, [2](#page-1-0) batch\_multi, [4](#page-3-0)

cyclestreets\_column\_names, [5](#page-4-0)

journey, [6](#page-5-0) journey2, [8](#page-7-0) json2sf\_cs, [9](#page-8-0) json2sf\_cs(), *[7](#page-6-0)*

ltns, [11](#page-10-0)

smooth\_with\_cutoffs, [12](#page-11-0)

ways, [13](#page-12-0)